Рассмотрено и принято

на педагогическом совете

Протокол № 1 от 01.09.2022

ИВАНОВА АННА АНАТОЛЬЕВНА Дата: 2022.11.11 10:39:59 -11'00'Подписано цифровой подписью: ИВАНОВА АННА АНАТОЛЬЕВНА Приложение №4

К программе воспитания МОУ «Сабская СОШ»

Утверждено приказом

МОУ «Сабская СОШ»

от 01. 09. 2022 г. № 74

# Дополнительная общеразвивающая программа «Информашка» Возраст: 8-12 лет Срок реализации: 1 год

Составитель: Учитель математики МОУ «Сабская СОШ» Логинова Л.М.

д. Большой Сабск 2022-2023

#### **Пояснительная записка**

Программа кружка «Информашка» разработана на основе:

- ФЗ от 29.12.2012 №273-ФЗ «Об образовании в РФ»
- Концепции развития дополнительного образования детей (утверждена Распряжением Правительства РФ от 04.09.2014 №176-р)
- Приказа Министерства образования и науки РФ от 29.08.2013 года № 1008 «Об утверждении Порядка организации и осуществления образования образовательной деятельности по дополнительным общеобразовательным программам»

ДОП «Информашка» составлена на основе федерального государственного образовательного стандарта «Информатика и ИКТ» для начальной и основной школы, с учетом авторских материалов Л.Л. Босовой, Н.В. Макаровой, А.А. Дуванова., А.А. Симоновича.

Программа адресована учащимся 3 - 5-го классов. Рассчитана на 1час в неделю, длительность изучения 1 год.

Актуальность настоящей дополнительной образовательной программы заключается в том, что интерес к изучению новых технологий у подрастающего поколения и у родительской общественности появляется в настоящее время уже в дошкольном и раннем школьном возрасте. Поэтому сегодня, выполняя социальный заказ общества, система дополнительного образования должна решать новую проблему - подготовить подрастающее поколение к жизни, творческой и будущей профессиональной деятельности в высокоразвитом информационном обществе.

Программа предусматривает включение задач и заданий, трудность которых определяется не столько содержанием, сколько новизной и необычностью ситуации. Это способствует появлению личностной компетенции, формированию умения работать в условиях поиска, развитию сообразительности, любознательности. Создание на занятиях ситуаций активного поиска, предоставление возможности сделать собственное

2

«открытие», знакомство с оригинальными путями рассуждений, позволят обучающимся реализовать свои возможности, приобрести уверенность в своих силах.

Выбор данной программы - один из возможных вариантов подготовки обучающихся к изучению базового курса школьной информатики

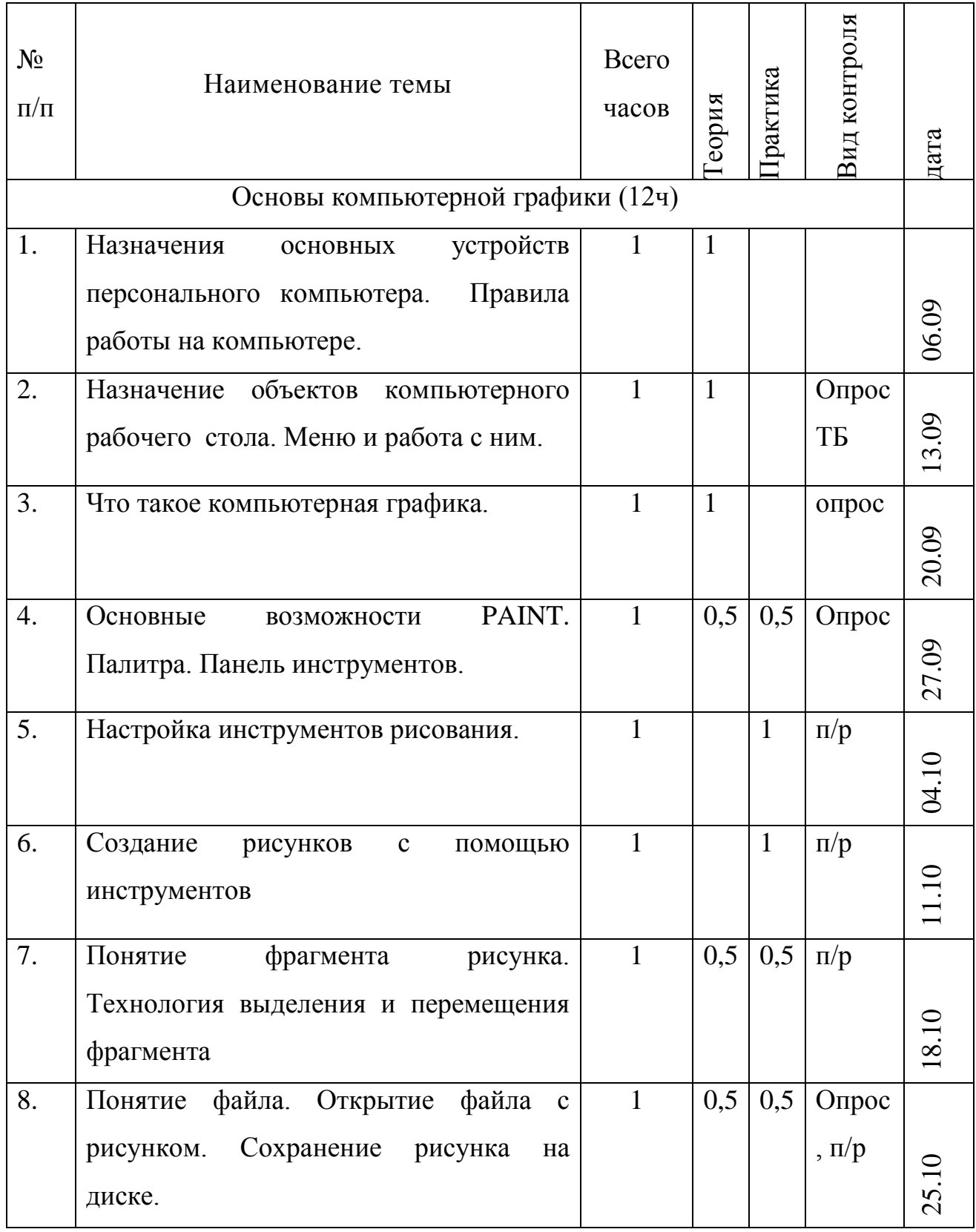

# **Учебно-тематическое планирование.**

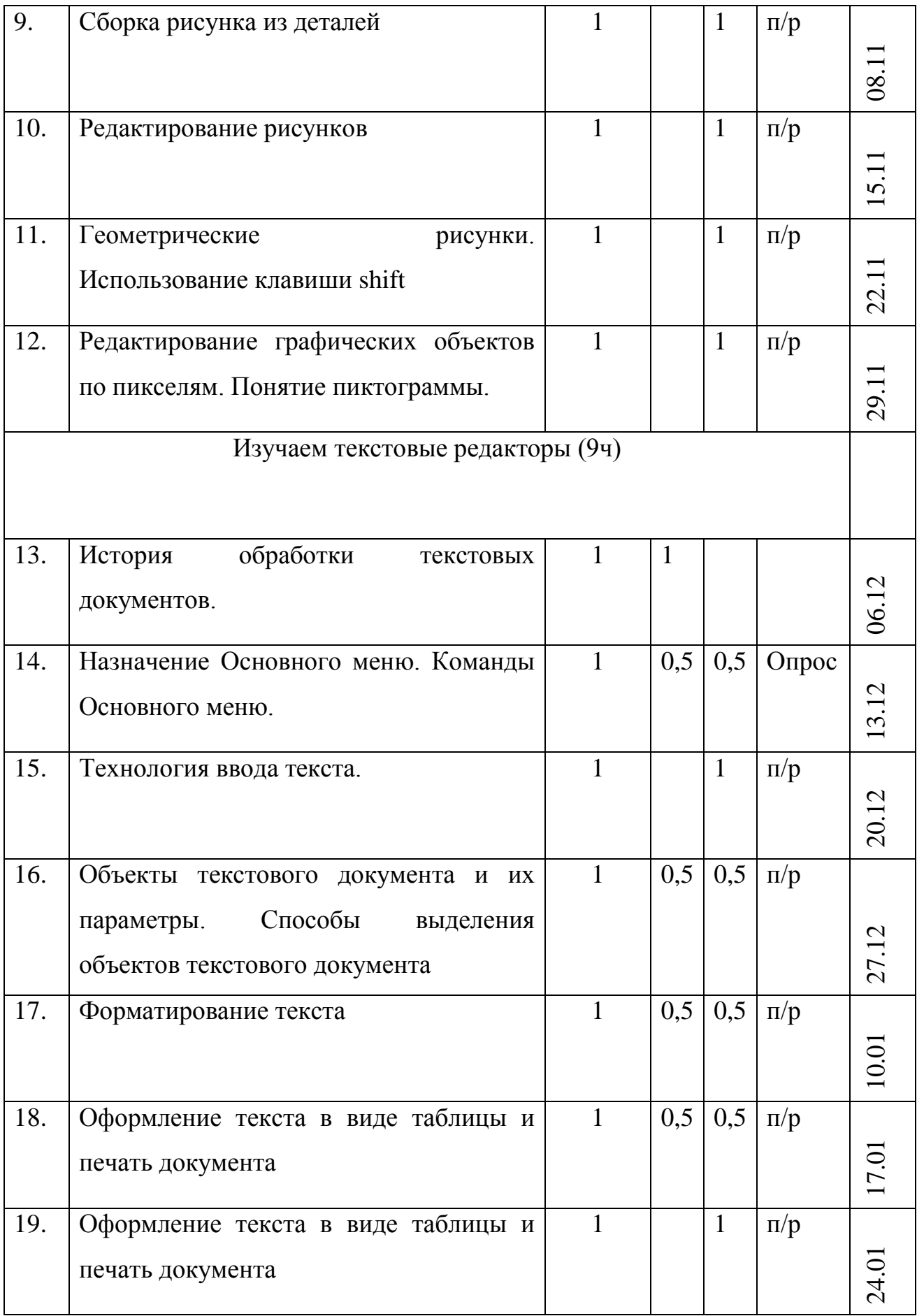

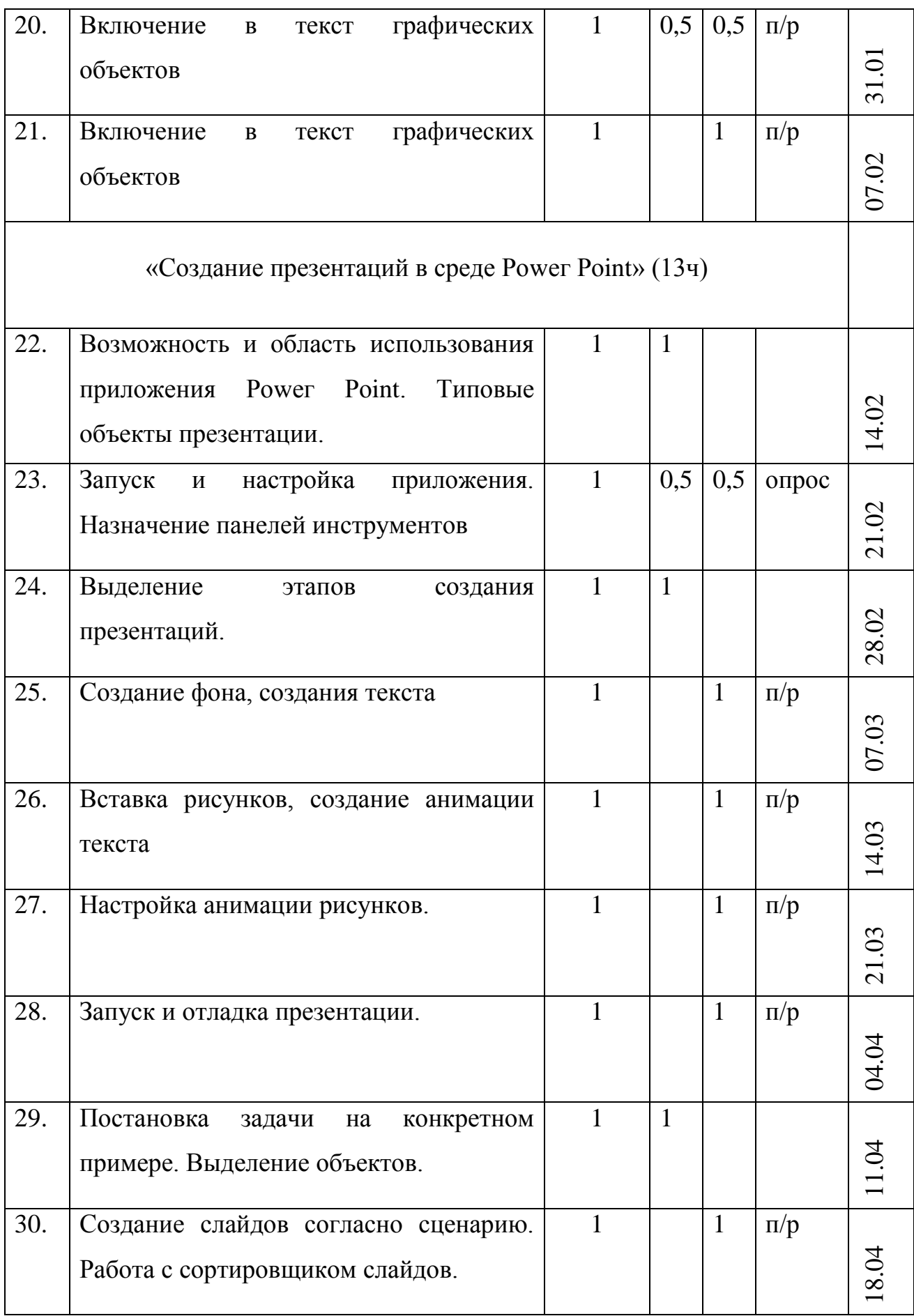

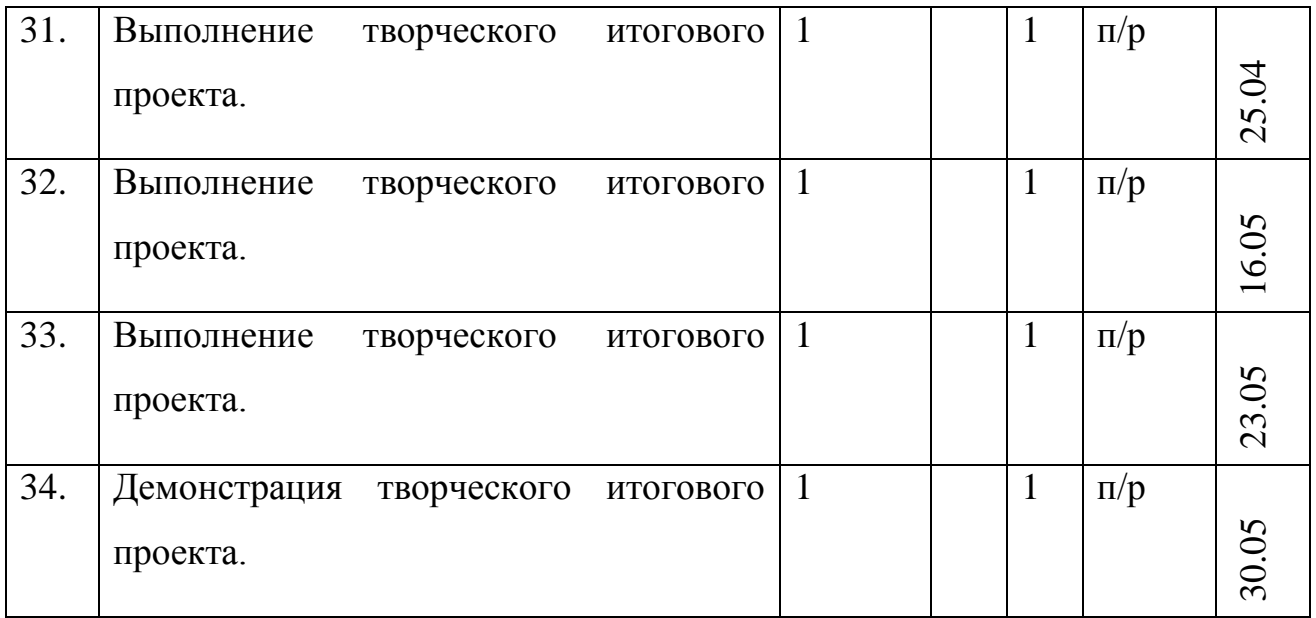

## **Содержание изучаемого курса.**

- 1) Основы компьютерной графики (12ч)
- 2) Изучаем текстовые редакторы (9ч)
- 3) «Создание презентаций в среде Роwег Роint» (13ч)

## **Организационно-педагогические условия реализации образовательной программы.**

Данная программа дополнительного образования осуществляется в очной форме обучения всем составом объединения.

Занятия проходят в виде дискуссий, игр, проектной работы.

Наполняемость объединения - 15 человек.

Продолжительность занятия - 45 минут.

Объем нагрузки в неделю – 1 час.

Средства обучения:

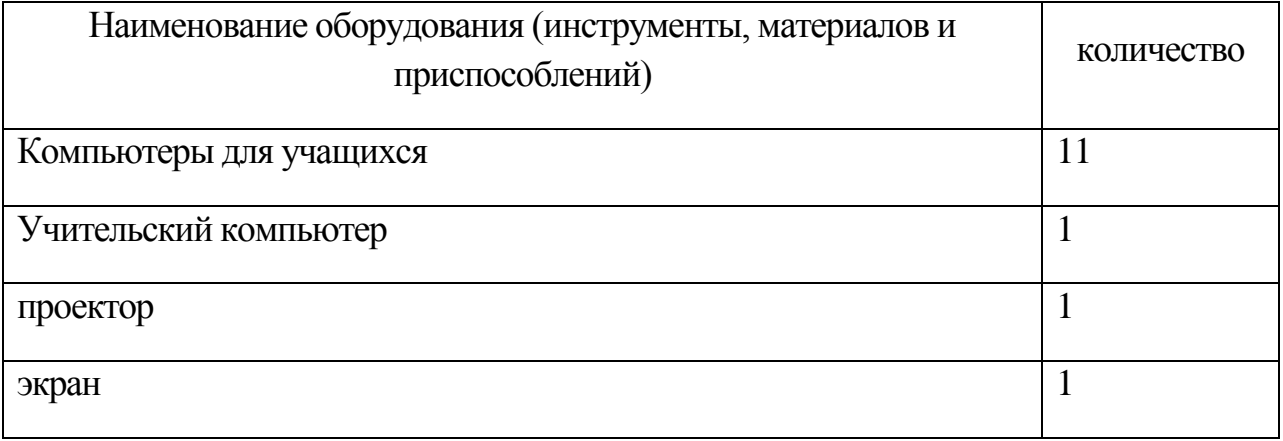

Для выполнения практических заданий учащимся выдаётся раздаточный материал.

# Планируемые результаты освоения образовательной программы. Предметные образовательные результаты

Основные предметные образовательные результаты, достигаемые в процессе пропедевтической подготовки школьников в области информатики и ИКТ

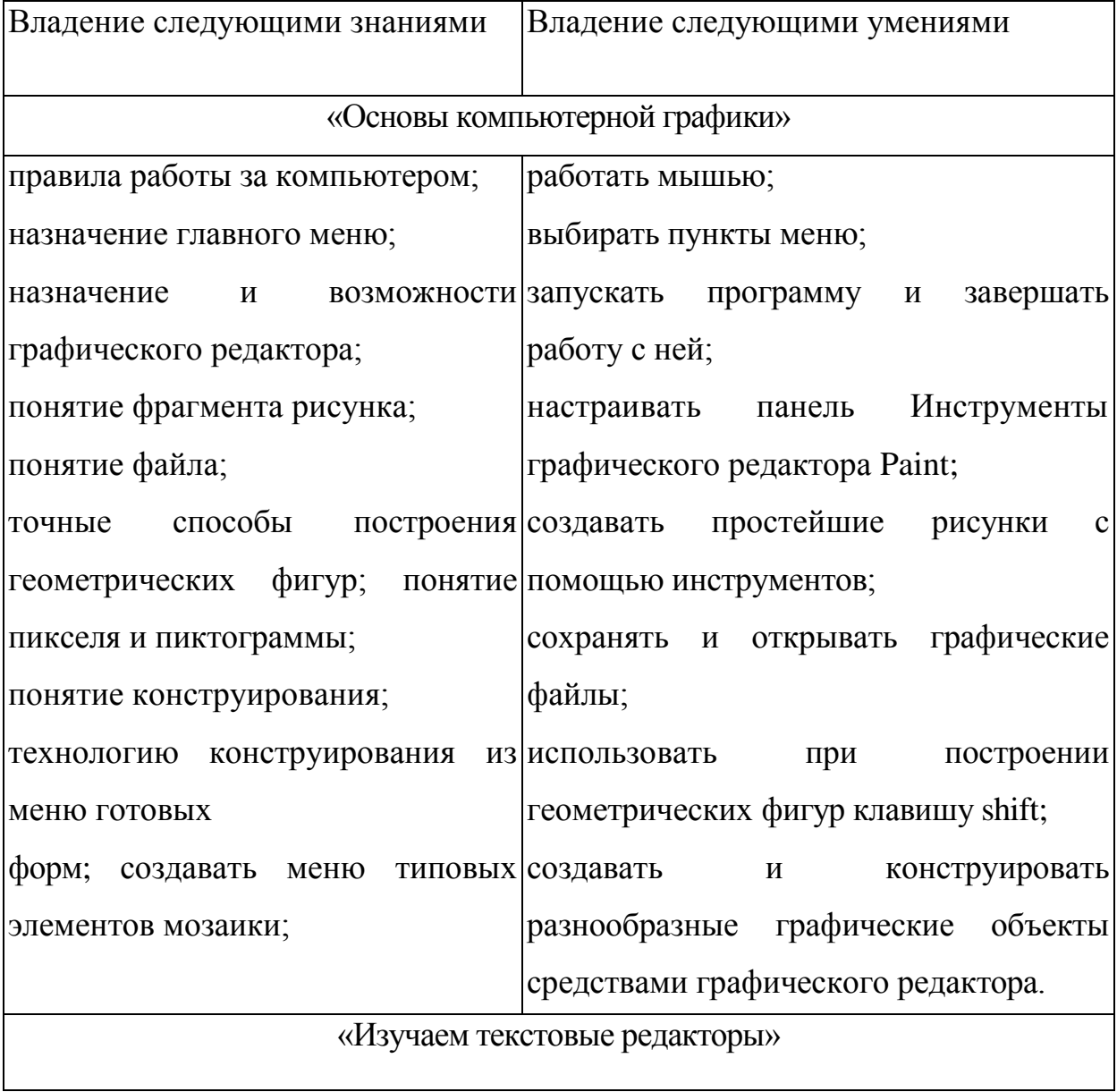

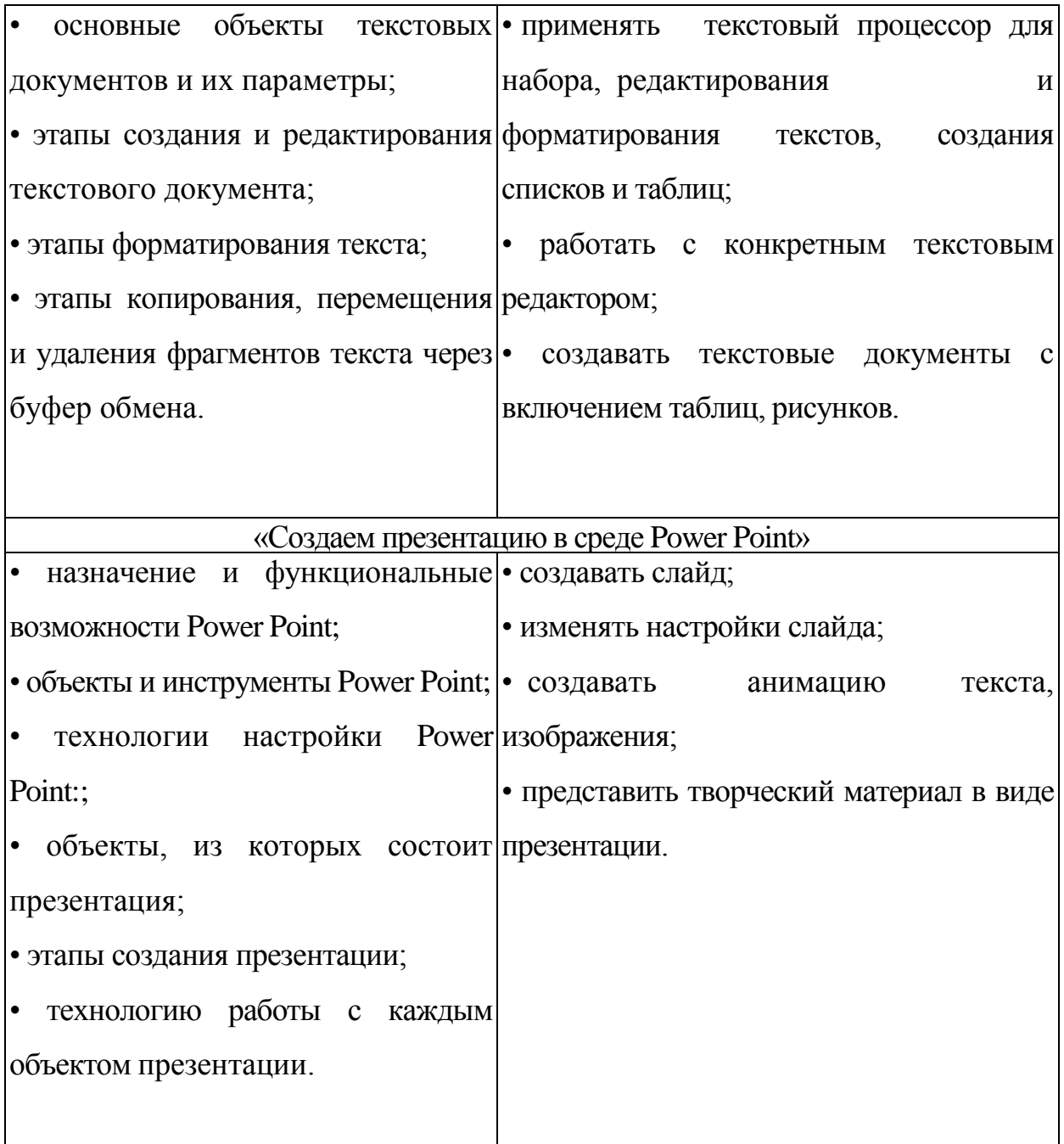

## **Личностные образовательные результаты**

Широкие познавательные интересы, инициатива и любознательность, мотивы познания и творчества; готовность и способность учащихся к саморазвитию и реализации творческого потенциала

Готовность к повышению своего образовательного уровня и продолжению обучения с использованием средств и методов информатики и икт;

Интерес к информатике и икт, стремление использовать полученные знания в процессе обучения другим предметам и в жизни;

Основы информационного мировоззрения - научного взгляда на область информационных процессов в живой природе, обществе, технике как одну из важнейших областей современной действительности;

Способность увязать учебное содержание с собственным жизненным опытом и личными смыслами, понять значимость подготовки в области информатики и икт в условиях развития информационного общества;

Готовность к самостоятельным поступкам и действиям, принятию ответственности за их результаты; готовность к осуществлению индивидуальной и коллективной информационной деятельности;

Способность избирательному получаемой  $\mathbf{K}$ отношению  $\mathbf{K}$ информации за счет

Умений ее анализа и критичного оценивания; ответственное отношение к информации с учетом правовых и этических аспектов ее распространения;

Развитие чувства личной ответственности за качество окружающей информационной среды;

Способность и готовность к принятию ценностей здорового образа счет знания основных гигиенических, эргономических жизни за  $\boldsymbol{\mathrm{M}}$ технических условий безопасной эксплуатации средств икт.

#### Метапредметные образовательные результаты

Основные метапредметные образовательные результаты, достигаемые процессе пропедевтической подготовки школьников в  $\bf{B}$ области информатики и ИКТ:

- о уверенная ориентация учащихся в различных предметных областях за счет осознанного использования при изучении школьных дисциплин таких общепредметных понятий как «объект», «система», «модель», «алгоритм»;
- о владение умениями организации собственной учебной деятельности, включающими: целеполагание как постановку учебной задачи на основе соотнесения того, что уже известно, и того, что требуется установить; планирование - определение последовательности промежуточных целей с учетом конечного результата, разбиение задачи на подзадачи, разработка

 $11$ 

последовательности и структуры действий, необходимых для достижения иели при помощи фиксированного набора средств: контроль интерпретация полученного результата, его соотнесение с имеющимися данными с целью установления соответствия или несоответствия (обнаружения ошибки); коррекция - внесение необходимых дополнений и корректив в план действий в случае обнаружения ошибки; оценка осознание учащимся того, насколько качественно им решена учебнопознавательная задача;

- о влаление основными универсальными умениями информационного характера: постановка и формулирование проблемы; поиск и выделение необходимой информации, применение методов информационного поиска; структурирование визуализация  $\overline{M}$ информации; выбор наиболее эффективных способов решения задач в зависимости от конкретных условий;
- о широкий спектр умений и навыков использования средств информационных и коммуникационных технологий для сбора, хранения, преобразования и передачи различных видов информации (работа с текстом, звуком и графикой в среде соответствующих редакторов; хранение и обработка информации; поиск, передача и хранение информации),
- о владение основами продуктивного взаимодействия и сотрудничества со сверстниками и взрослыми: умение правильно, четко и однозначно сформулировать  $\mathbf{B}$ понятной собеседнику мысль  $\phi$ орме; умение осуществлять в коллективе совместную информационную деятельность, в выполнении проекта; умение выступать частности при перед аудиторией, представляя ей результаты своей работы с помощью средств ИКТ.

#### Система оценки результатов освоения образовательной программы.

Результатом освоения дополнительной общеобразовательной программы технической направленности «Информашка» считается творческий итоговый проект с использование всех знаний изученных в течение года.

## **Приложение.**

#### **Задание №1. Графические диктанты в графическом редакторе paint**

#### **Инструкция:**

1)Выбери место начала рисунка, поставь в месте начала рисунка точку.

2)Выбери элемент линия. Проведи небольшую линию.

2)Скопируй проведенную линию (правая кнопка "копировать")

3)После того как учитель скажет число и направление (1 вправо), нажми правую кнопку мыши и выбери "Вставить". Вставь элемент линия. Вставь количество линий, соответствующих числу, сказанному учителем (1). Расположи вставленные линии в направлении, указанном учителем (от точки начала вправо).

4)Сформируй рисунок

5)Готовый рисунок раскрась по своему усмотрению

6)Дай имя рисунку (напиши его над работой)

No1

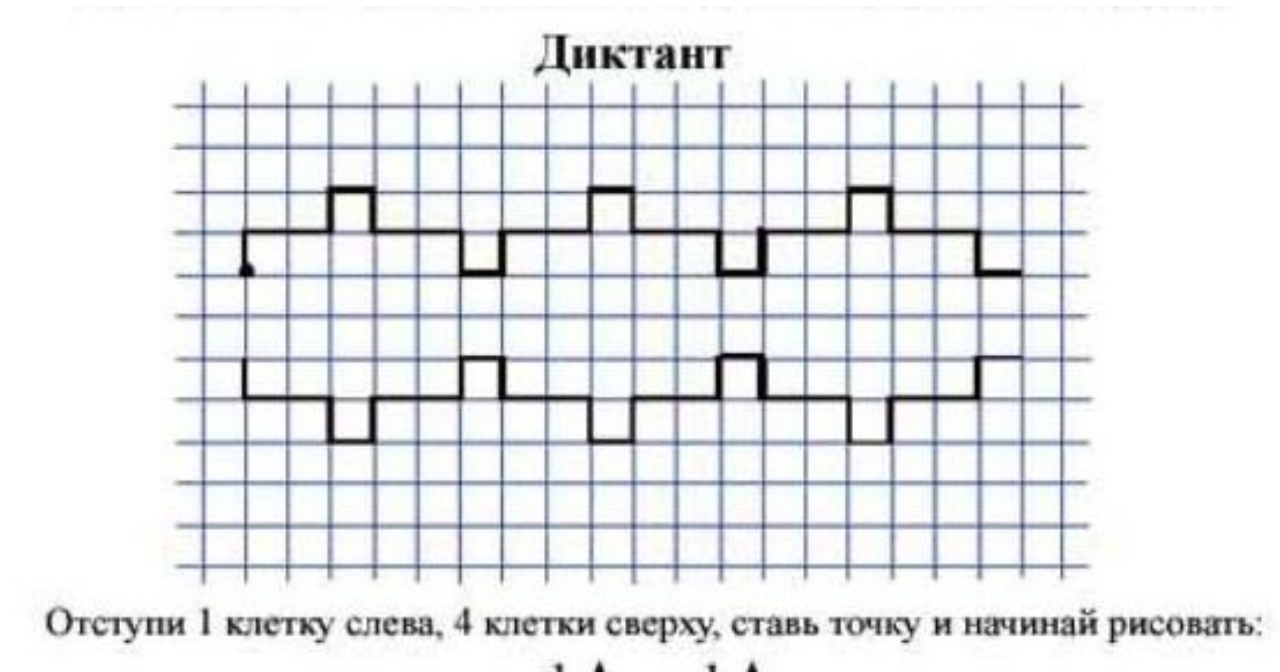

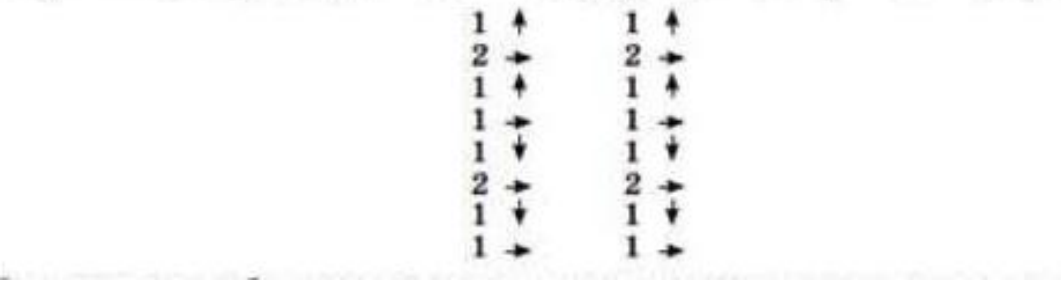

 $N<sub>2</sub>$ 

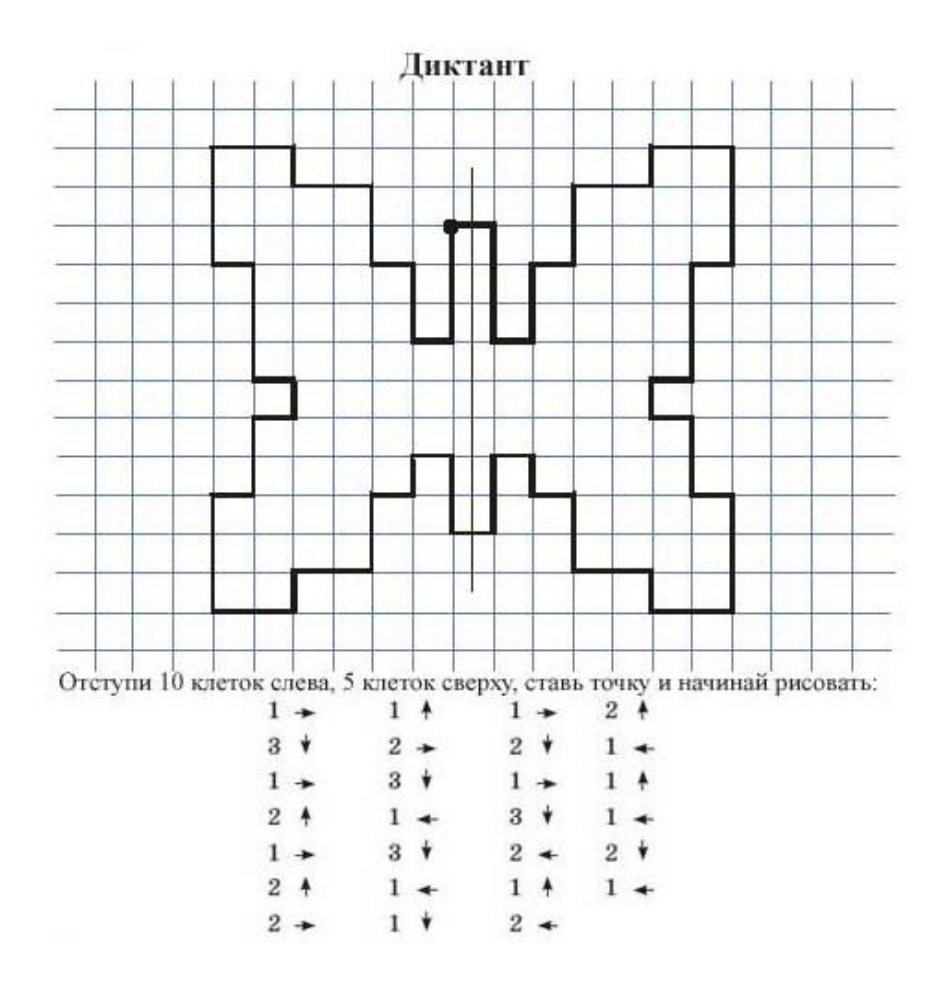

N<sub>2</sub>3

#### Диктант

Перед диктантом вспомните правила перспективы: хоть у собаки и четыре ноги, если она стоит к нам боком, то мы можем увидеть только две ноги.

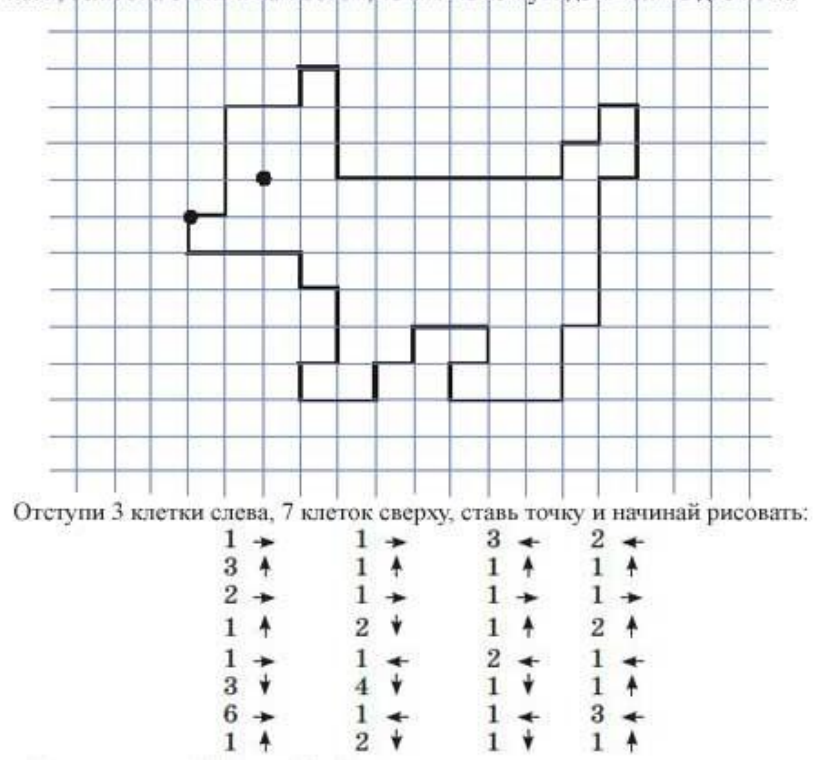

No<sub>4</sub>

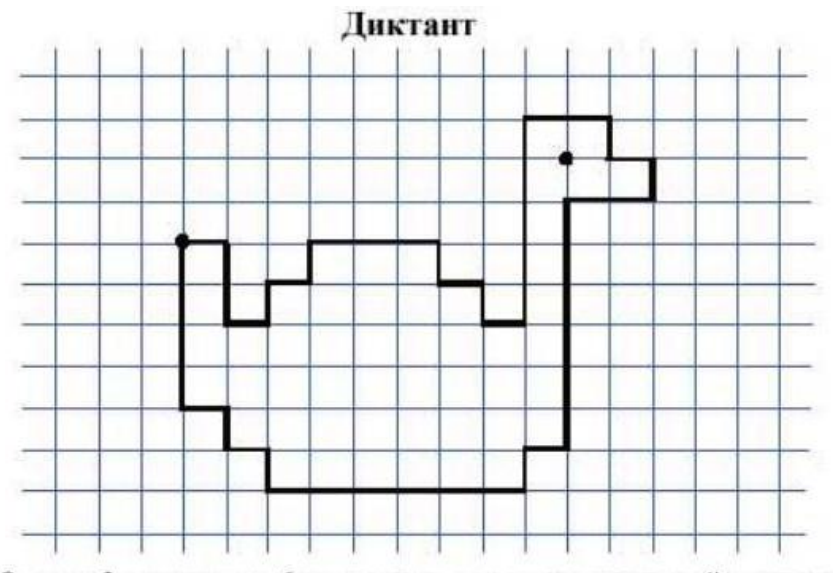

Отступи 3 клетки слева, 6 клеток сверху, ставь точку и начинай рисовать:

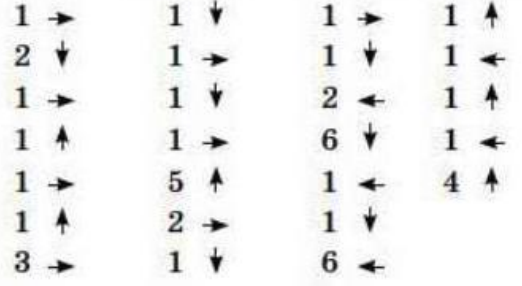

 $N<sub>25</sub>$ 

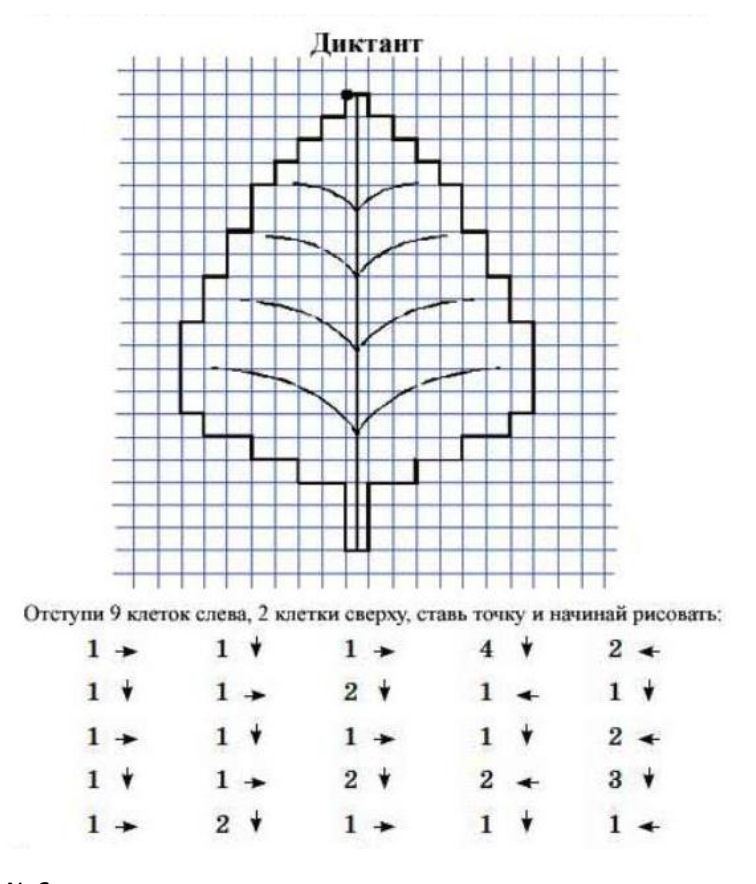

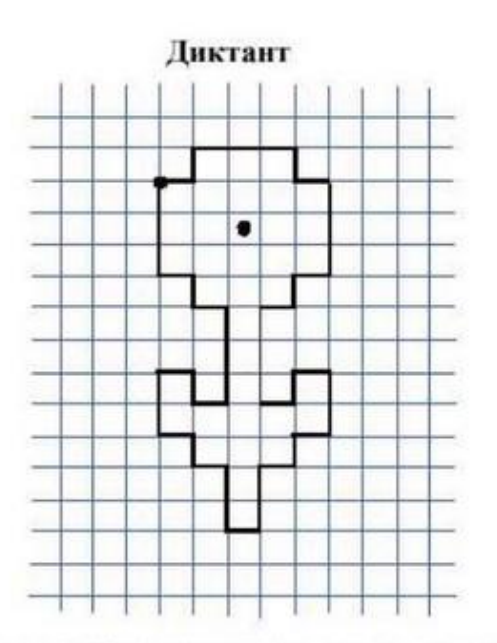

Отступи 3 клетки слева, 3 клетки сверху, ставь точку и начинай рисовать:

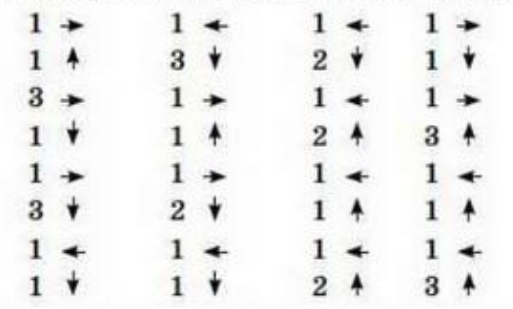

#### **Задание №2. Изображение предметов с помощью стандартных фигур**

 $\sim$ 

#### **Инструкция:**

1.Рассмотри панель стандартных геометрических фигур в графическом редакторе.

- 2. Расположи некоторые из них на свободном месте листа
- 3. Используя стандартные фигуры геометрических тел, создай следующий изображения
- 4. Раскрась получившиеся предметы

**Карточка 1 (высокий уровень сложности)**

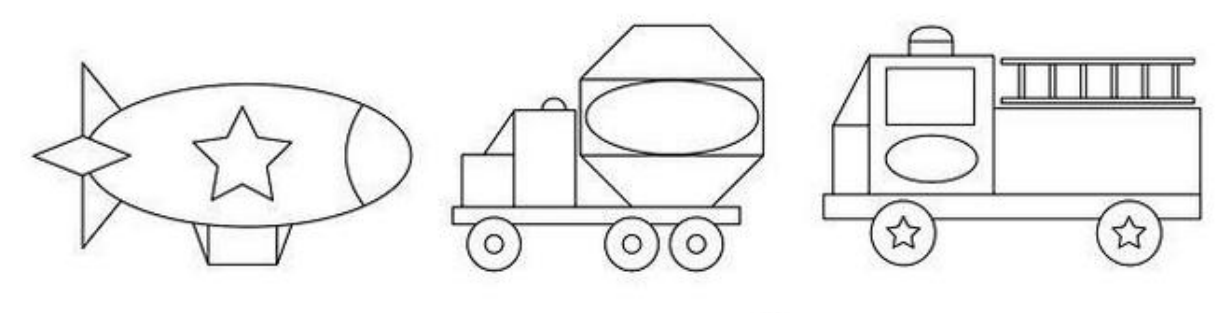

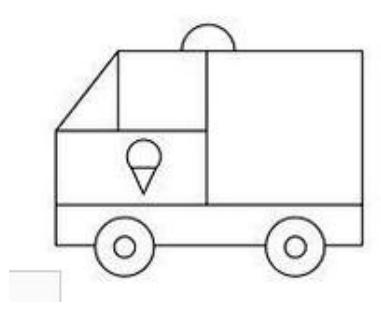

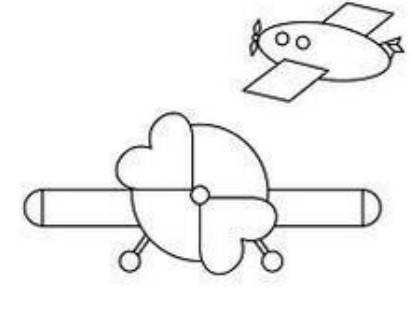

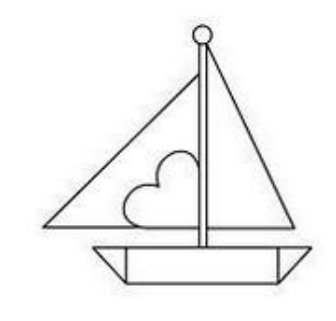

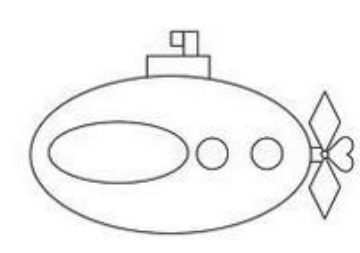

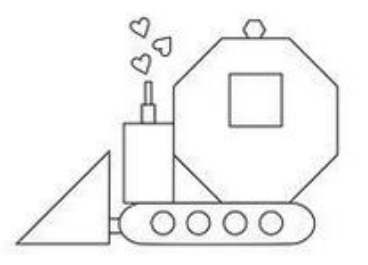

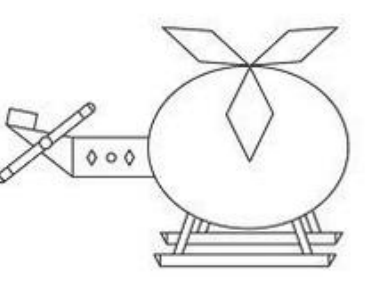

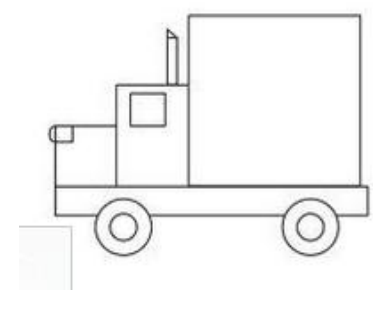

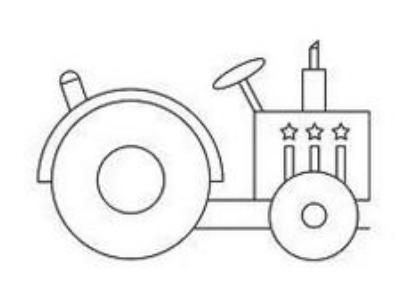

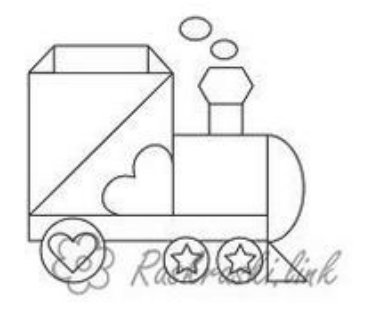

#### **Карточка 2 (низкий уровень сложности)**

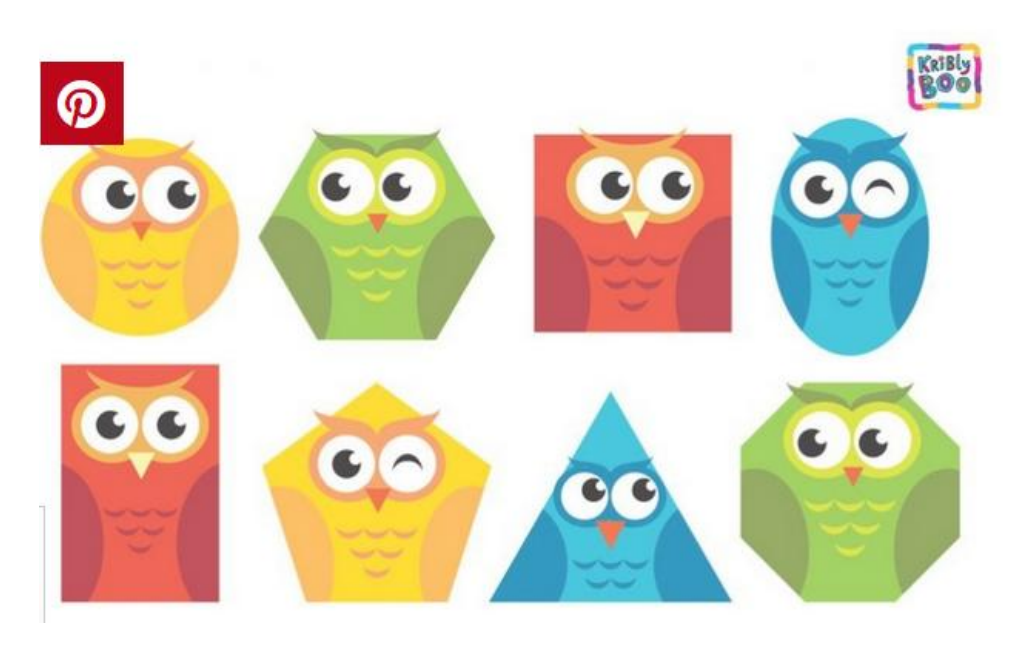

**Карточка 3 (средний уровень сложности)**

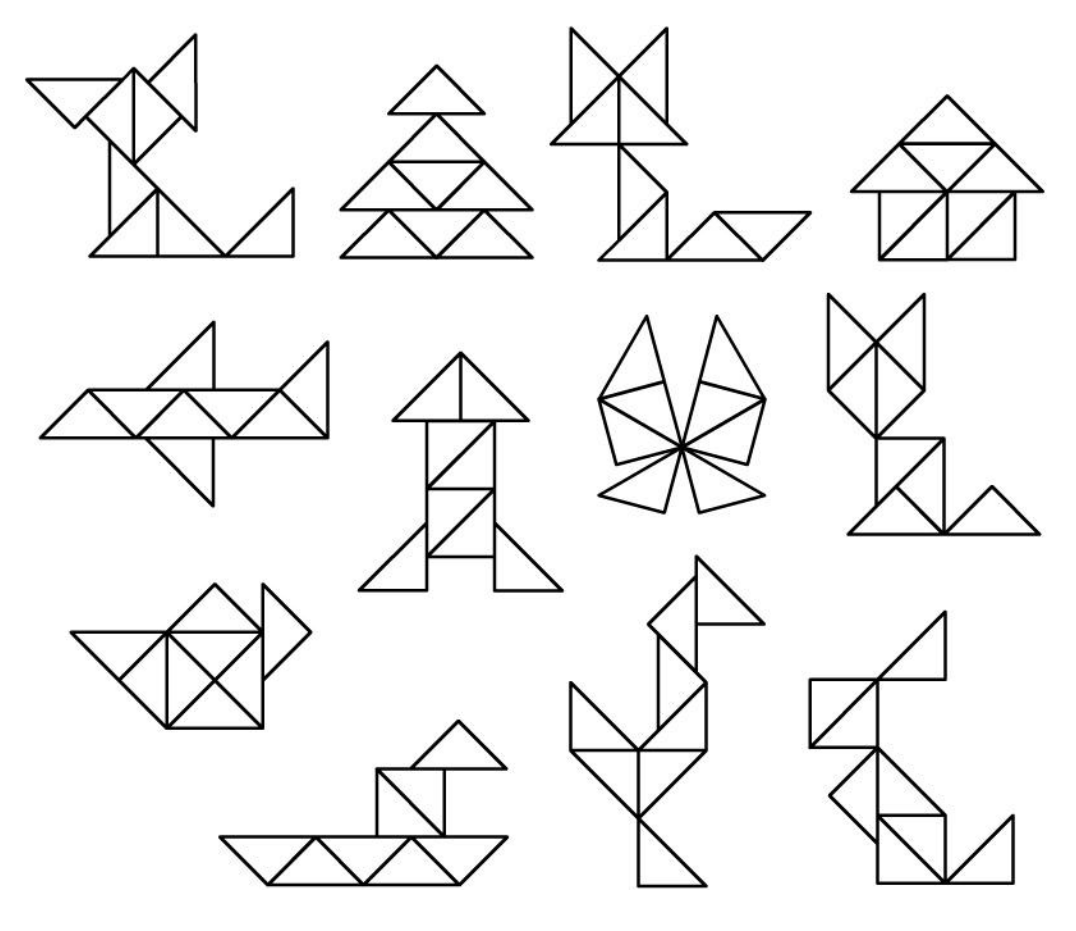

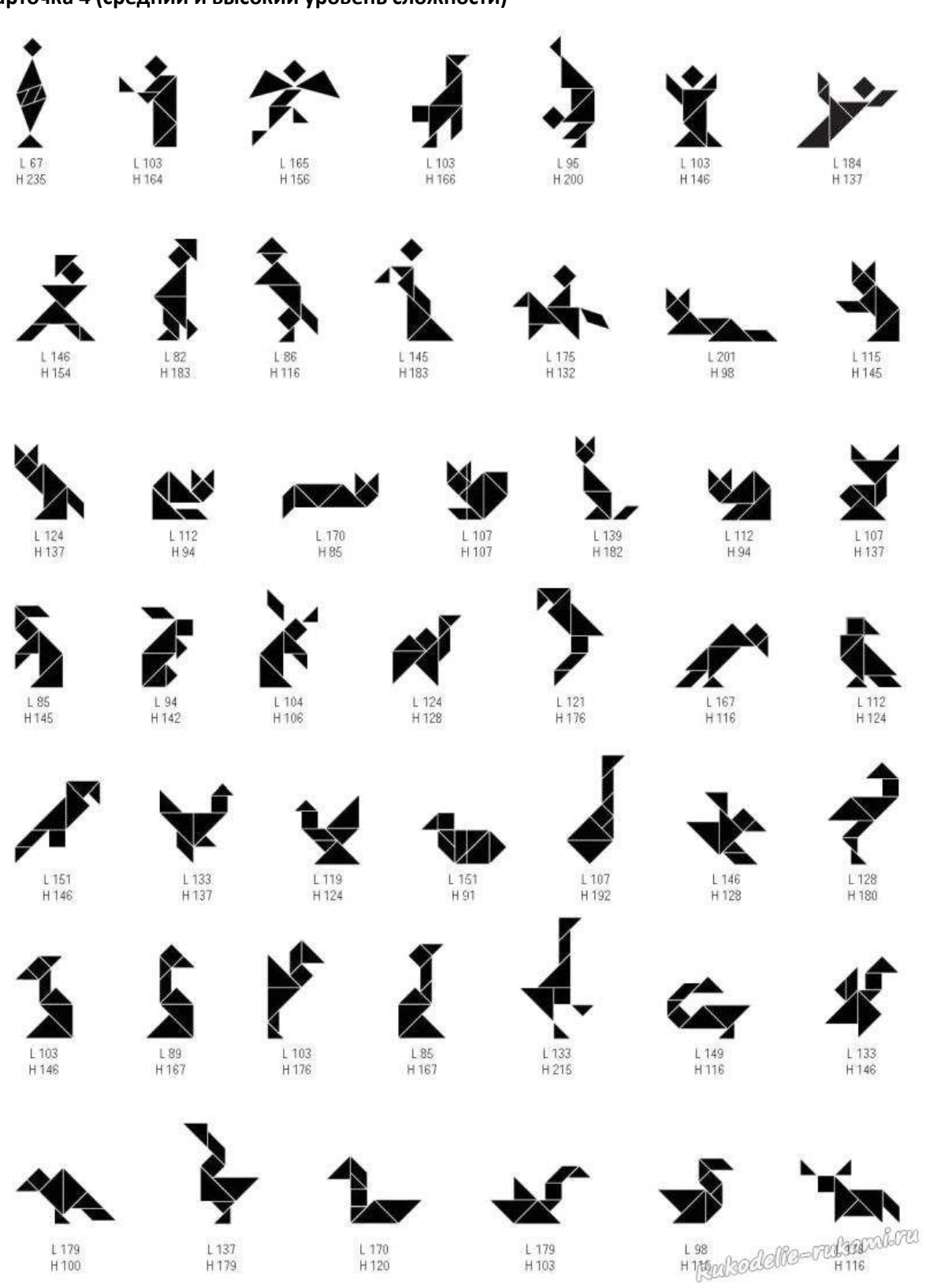

## **Карточка 4 (средний и высокий уровень сложности)**

#### **Задание №3. Выполнение недостающей части рисунка в графическом редакторе paint**

#### **Инструкция:**

1. Открой задание(картинку) в графическом редакторе paint (щелкни правой кнопкой мыши по картинке, наведи на "Открыть с помощью", выбери надпись "paint" и щелкни по ней)

2. Выбери нужно изображение (изображение для работы определяет учитель) и дорисуй недостающие элементы для получения целой картины

- 3. Раскрась получившееся изображение
- 4. Придумай название изображения и напиши его сверху

#### **Карточка 1 "О спрот, - ты мир!" (низкий уровень сложности)**

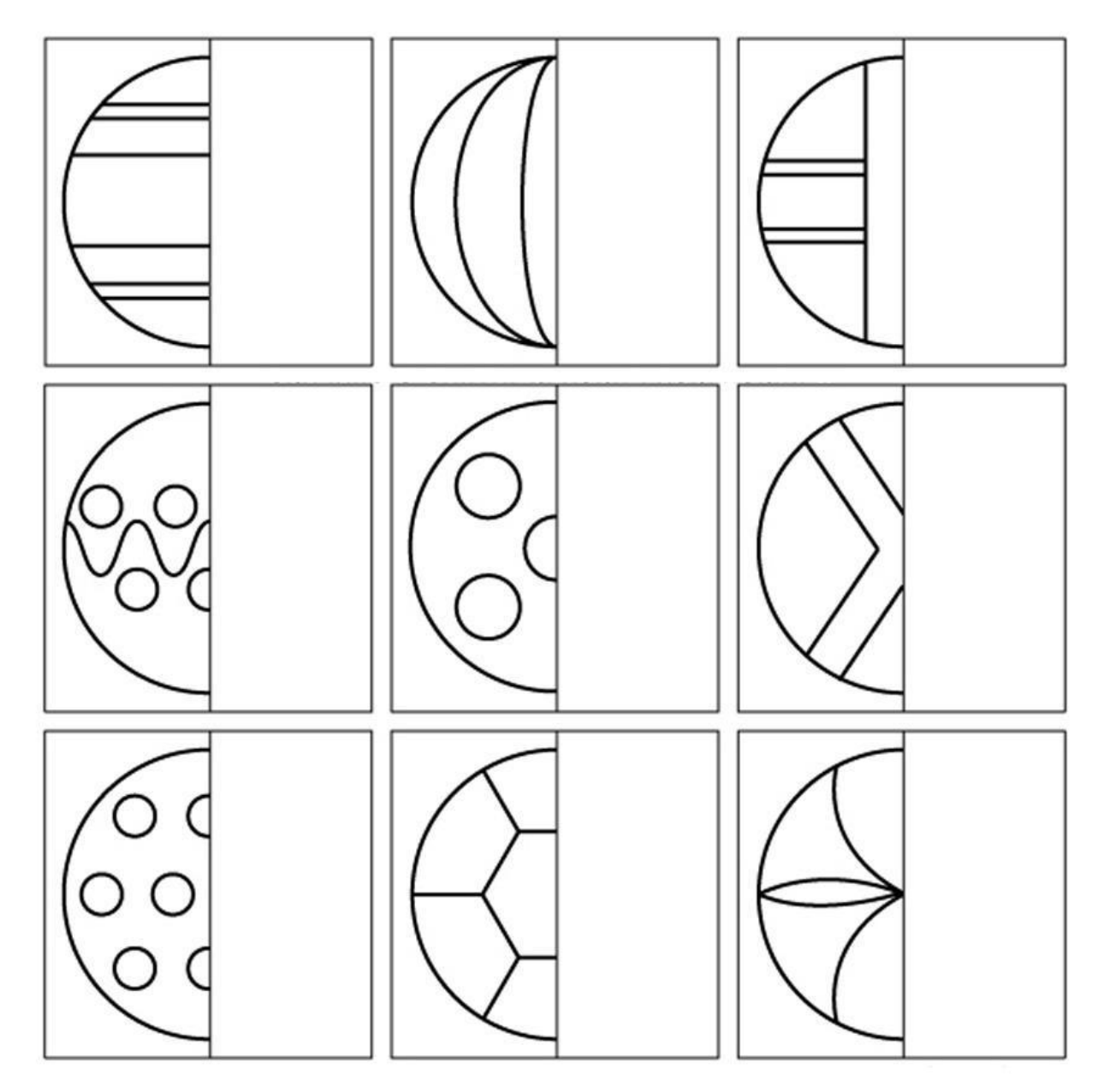

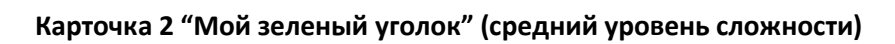

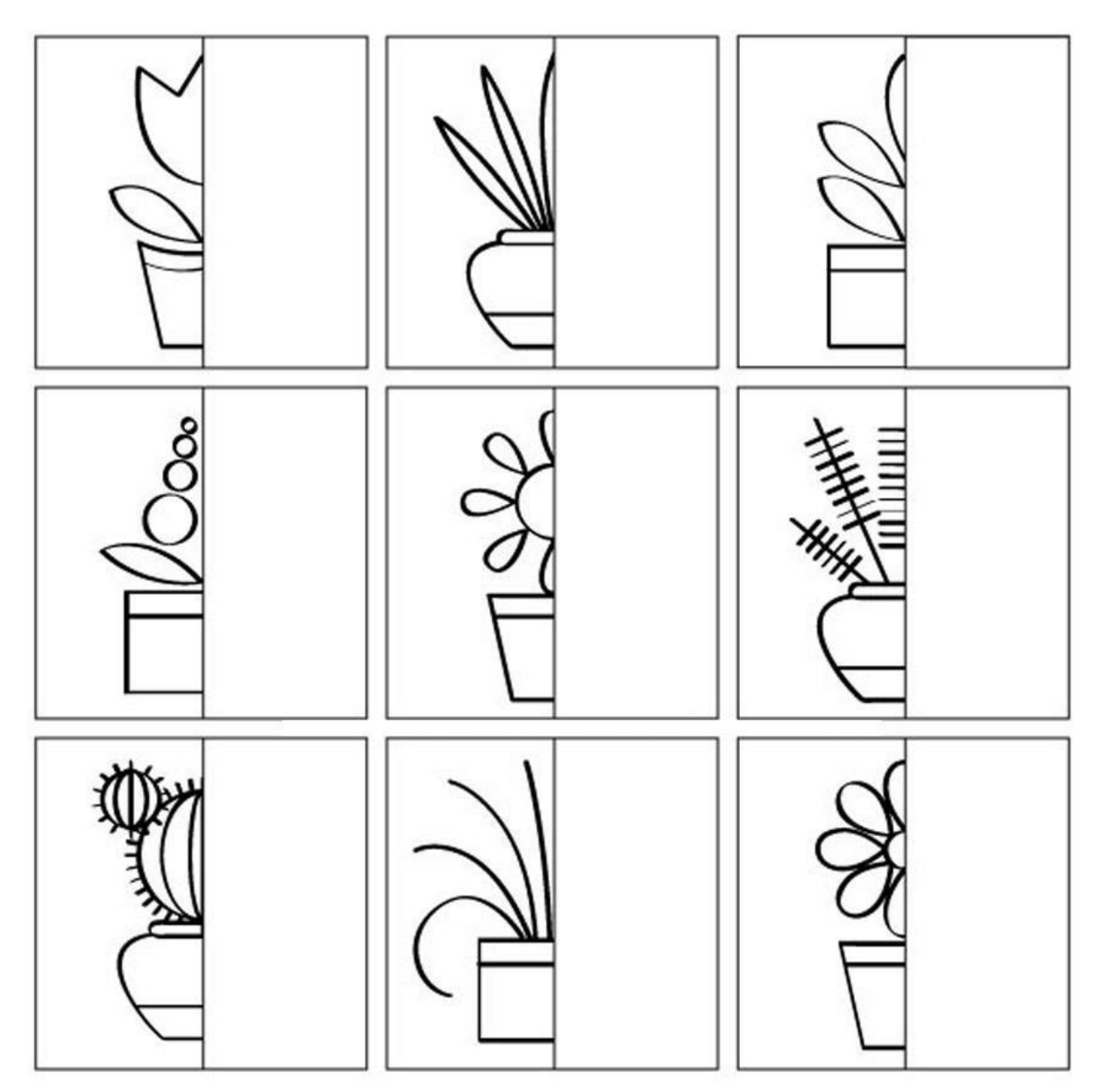

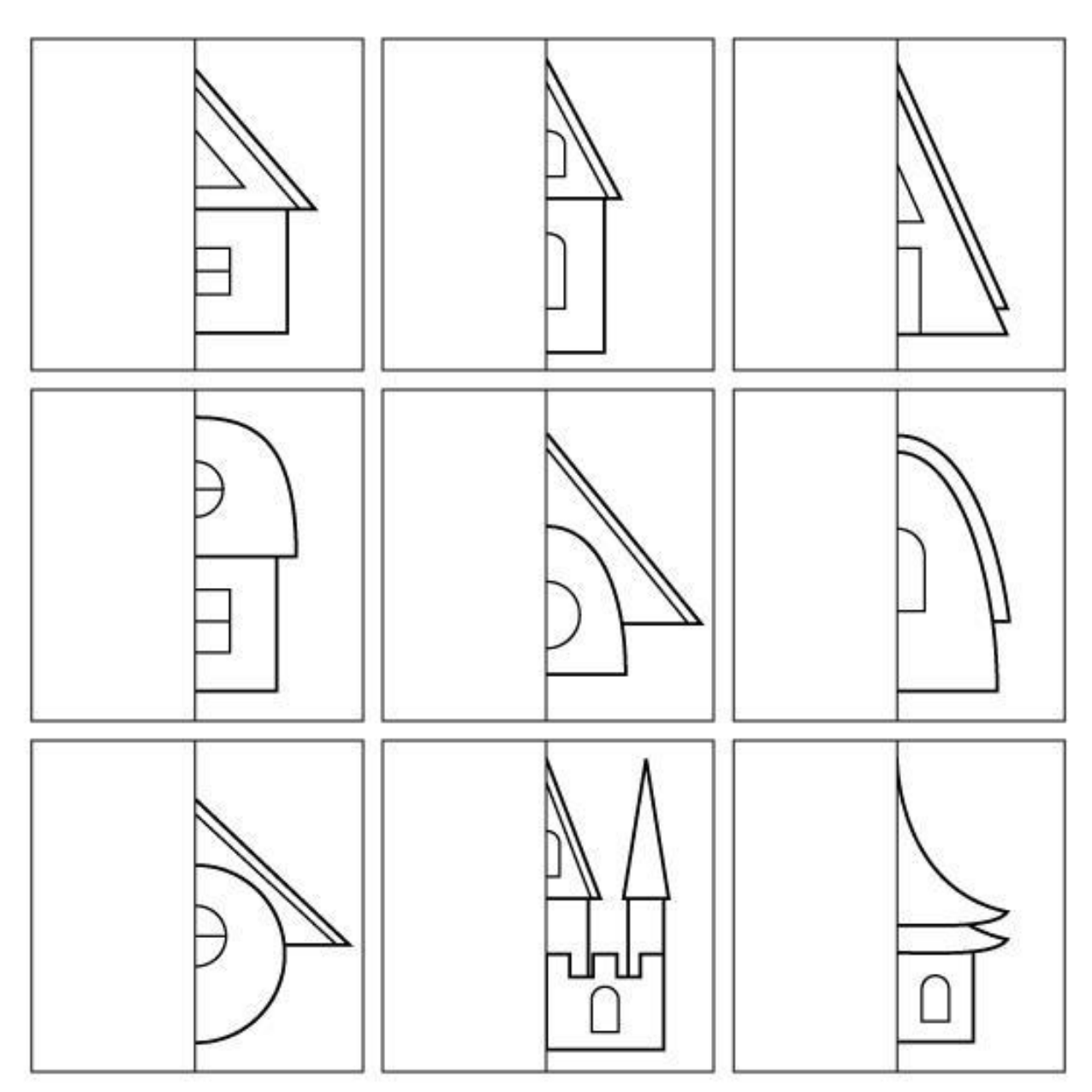

**Карточка 3 "Тридевятое царство"(средний уровень сложности)**

## **Карточка 4 "Подводный мир" (высокий уровень сложности)**

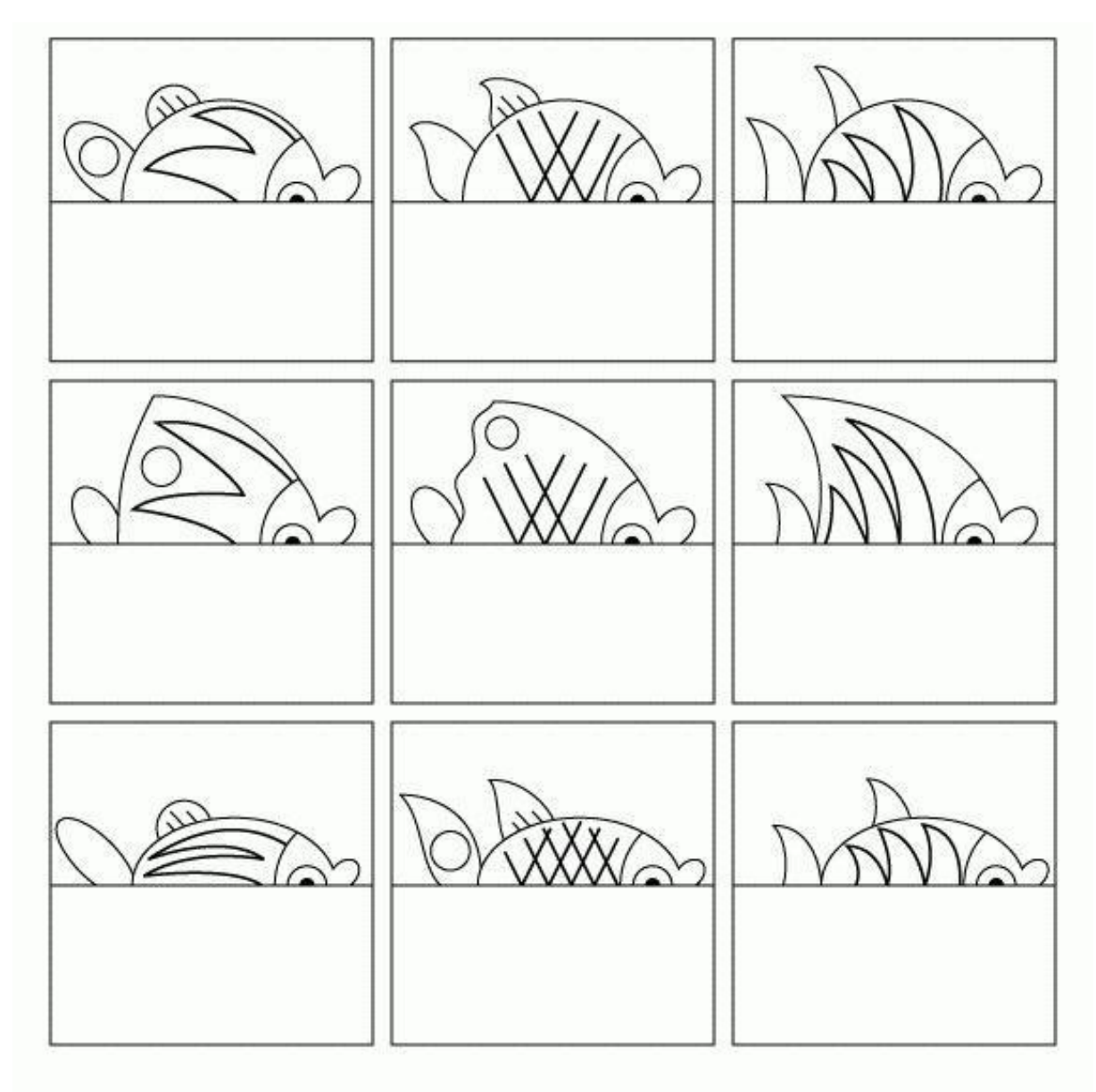

# 7**. Приложение**

#### **Продолжительность учебного года**

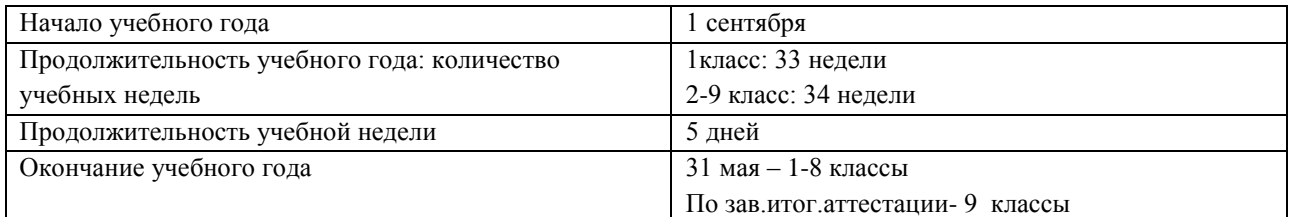

#### **Учебные периоды**

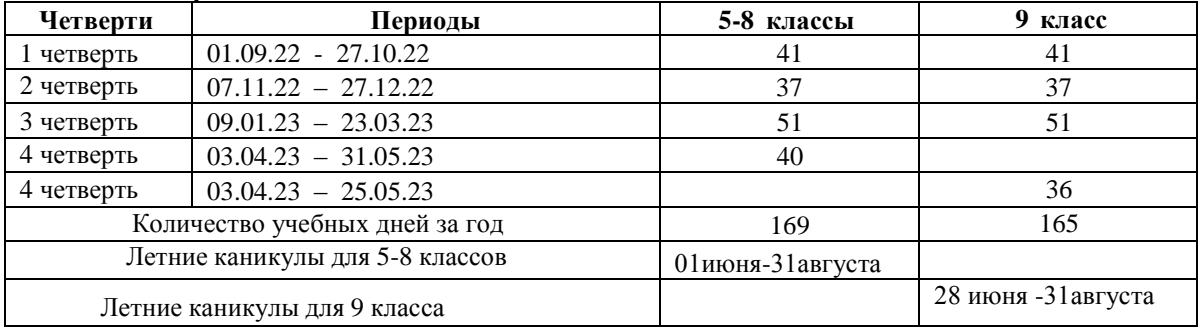

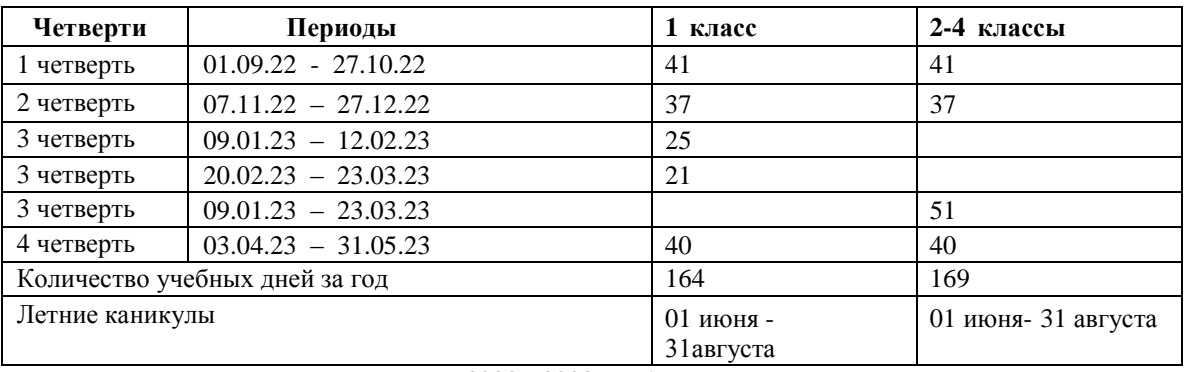

**Продолжительность каникул в 2022 – 2023 учебном году**

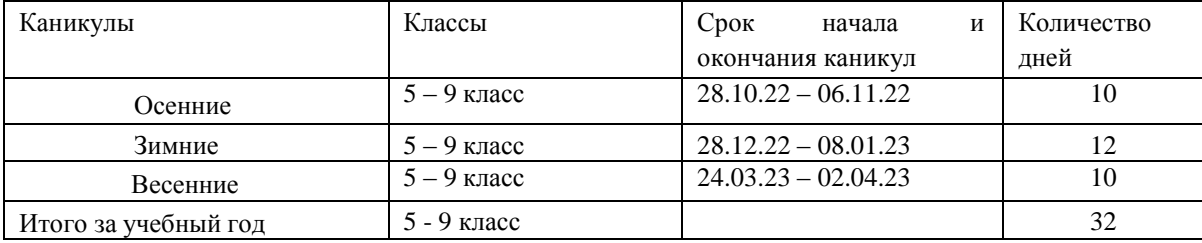

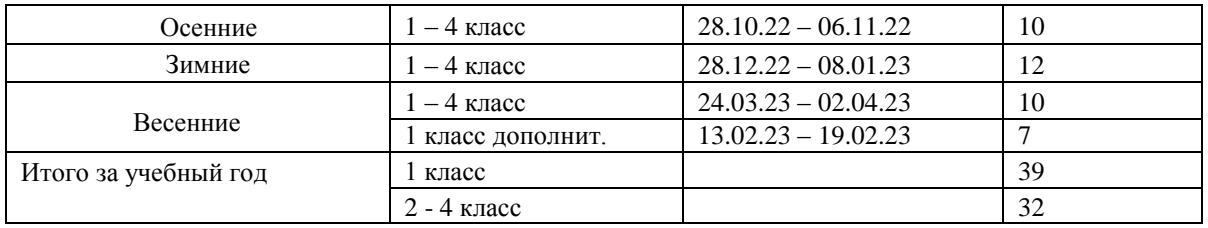

## Расписание: пятница 16.00-16.45